## 河南省农业机械试验鉴定网上申报流程图

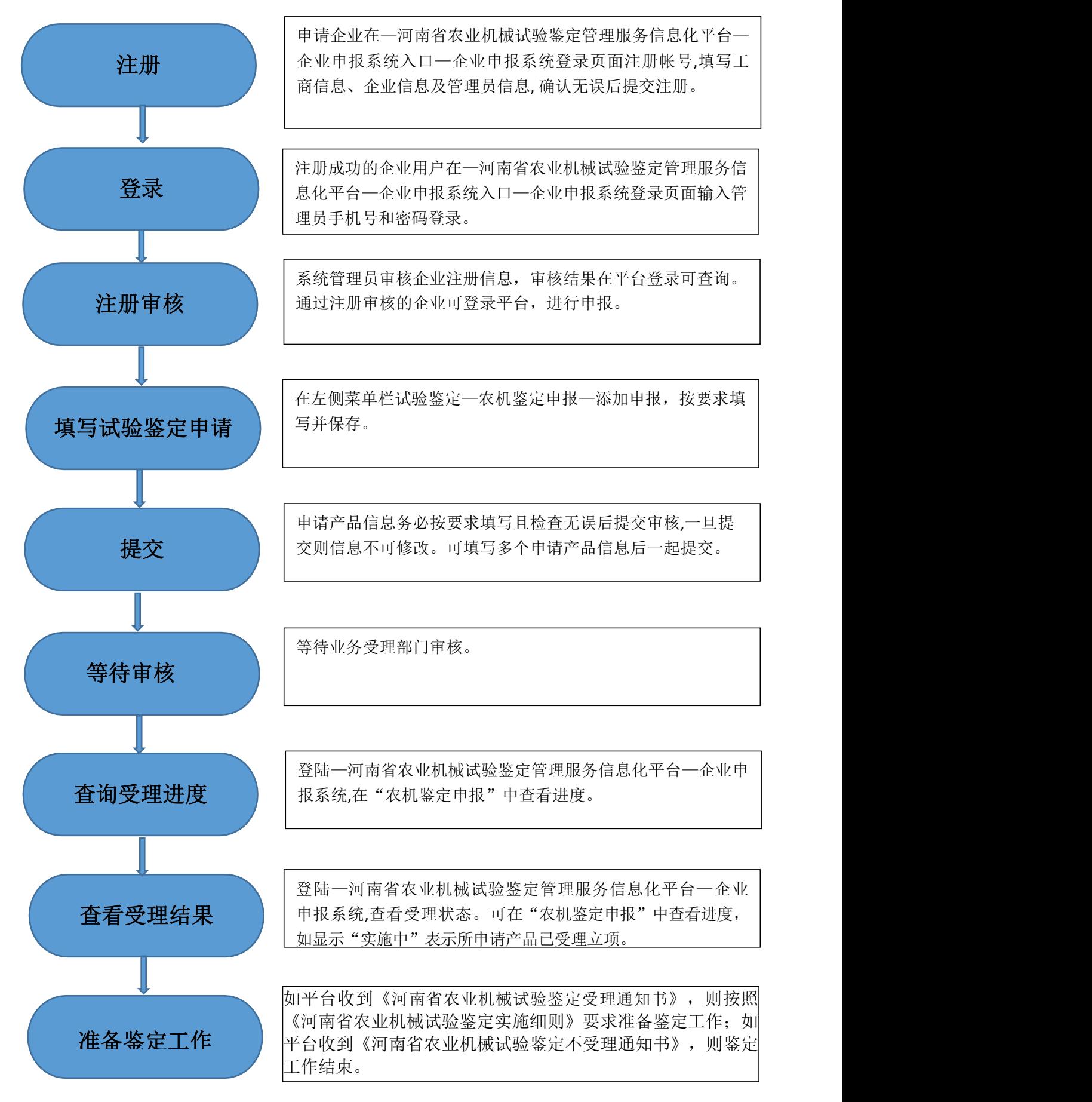